# МИНИСТЕРСТВО ПРОСВЕЩЕНИЯ РОССИЙСКОЙ ФЕДЕРАЦИИ

#### Муниципальное бюджетное общеобразовательное учреждение

"Полевской лицей" Курского района Курской области

**PACCMOTPEHO** на заседании МО учителей начальных классов Протокол № 1 от «18 » *abycma* 2023 г

СОГЛАСОВАНО на заседании педагогического совета Протокол № от « 31 » *абщета* 2023 г<br>Председатель педагогического совета Е.В. Самофалова/

**УТВЕРЖДЕНО** Директор лидея ИА. А. Алтухов/  $\Pi$ риказ $\mathcal{N}$  1-144 от «31» *abycma* 2023г

#### РАБОЧАЯ ПРОГРАММА

курса внеурочной деятельности «Мой друг - компьютер» для обучающихся 2 классов срок реализации программы 1 год

> Составители: Халина Анастасия Игоревна Останкова Светлана Ивановна учителя начальных классов

#### **ПОЯСНИТЕЛЬНАЯ ЗАПИСКА**

Рабочая программа курса внеурочной деятельности «Мой друг-компьютер» для обучающихся 2 классов на уровне начального общего образования составлена на основе Требований к результатам освоения программы начального общего образования Федерального государственного образовательного стандарта начального общего образования (далее — ФГОС НОО),а также ориентирована на целевые приоритеты, сформулированные в федеральной рабочей программе воспитания.

Программа курса внеурочной деятельности «Мой друг-компьютер» предполагает ознакомление ребенка с информационными технологиями. Параллельно с овладением знаниями родного языка учиться осуществлять набор уже изученных букв, тренируя память и анализируя образы. Программа построена таким образом, чтобы в процессе воспитания и привития интереса к компьютеру осуществлялось комплексное воздействие на интеллектуальную, эмоциональную и волевую сферы ребенка. Данная программа ориентирована на формирование у учащихся начальных классов практических навыков, связанных с обработкой информации на компьютере и освоению основ проектно-творческой деятельности. Занятия предполагают не только первоначальное знакомство с компьютером, но и развитие памяти, логического мышления, познавательных интересов учащихся, на основе активных (в основном игровых) методов и средств обучения.

**Цель курса:** овладение младшими школьниками навыками работы на компьютере, умением работать с различными видами информации, освоение основ проектно-творческой деятельности.

#### **Задачи:**

- 1. Познакомить школьников с устройством ввода информации клавиатурой;
- 2. Дать школьникам первоначальное представление о компьютере и современных информационных и коммуникационных технологиях;
- 3. Научить учащихся работать с программами WORD, Power Point, калькулятор .
- 4. Углубить первоначальные знания и навыки использования компьютера для основной учебной деятельности;

#### **Содержание курса внеурочной деятельности**

 Содержание определяется возрастными особенностями младших школьников. В программе предусматривается определенная последовательность прохождения тем. Формы организации занятий внеурочной деятельности при реализации программы «Мой друг-компьютер» основаны на индивидуальной, парной, групповой и массовой работах. При организации занятий по программе внеурочной деятельности используются ИКТ-технологии ; работа с компьютерными редакторами, используемыми для работы с информацией разного вида :текстами, изображениями, схемами предметов, сочетаниями различных видов информации в одном информационном объекте); проектная деятельность (создание завершенных проектов с использованием освоенных инструментальных компьютерных редакторов Microsoft Office и Paint).

## **Раздел 1. Компьютерная грамотность(9ч)**

### **Тема 1. Вводный урок.**

Правила техники безопасности при работе с компьютером. Возможности персонального компьютера. Санитарно-гигиенические правила работы за компьютером. Форма организации: беседа, мультимедийная презентация.

#### **Тема 2. Компьютер и его основные устройства.**

Включение и выключение компьютера. Основные составляющие компьютера. Форма организации: беседа, работа за компьютером.

#### **Тема 3. Мышь. Управление мышью.**

Что такое компьютерная мышь. Способы работы с компьютерной мышью. Работа с курсором. Форма организации: беседа, работа за компьютером.

### **Тема 4. Клавиатура.**

Знакомство с основными кнопками клавиатуры. Работа с клавиатурой. Форма организации: беседа, работа за компьютером.

### **Тема 5 . Информация вокруг нас. Понятие об информации.**

Формы представления информации. Определение информации, информатика, свойства информации. Информационные средства и ресурсы. Форма организации: беседа, просмотр видеосюжета и презентации.

# **Тема 6. Способы передачи и хранения. информации. Рабочий стол. Папка.**

Способы передачи информации. Варианты хранения информации. Умение создавать «Новую папку» на компьютере и переносить туда файл. Форма организации: беседа, просмотр мультимедийной презентации, работа за компьютером

# **Раздел 2. Работа с графическим редактором Paint (16ч)**

### **Тема 1: Роль рисунка в жизни современного общества. Программа Paint: назначение, возможности, экранный интерфейс. Открытие программы.**

Интерфейс программы (структура окна), основные функции. Роль рисунка в жизни современного общества. Назначение программы. Форма организации: беседа, просмотр мультимедийной презентации.

### **Тема 2: Работа с инструментами Paint. Меню и палитра цветов.**

Способы рисования маркерами Paint. Виды инструментов рисования. Способы сохранения файла с рисунком. Изменение цвета маркера. Раскрашивание простейших рисунков.Форма организации: беседа, просмотр видеоролика, работа за компьютером.

## **Тема 3: Проект «Новогодняя раскраска»**

Раскрашивание раскраски на тему «Новогодние сказки» с помощью программы Paint. Форма организации: работа за компьютером, творческая работа.

#### **Тема 4: Инструмент «Надпись».**

Знакомство с инструментом «Надпись». Добавление надписей на рисунок. Изменение размера и стилей теста. Варианты стилей. Форма организации: просмотр мультимедийной презентации, работа за компьютером

#### **Тема 5: Сохранение рисунка в файле. Буфер обмена.**

Способы сохранения готового рисунка в компьютере. Сохранение «по шаблону». Понятие «Буфер обмена». Форма организации: беседа, просмотр мультимедийной презентации

## **Тема 6: Рисование, стирание точек, линий, фигур. Заливка цветом.**

Способы редактирования рисунков в программе Paint. Рисование геометрических фигур и линий. Форма организации: работа за компьютером, творческая работа

#### **Тема 7: Создание симметричных изображений с помощью горизонтального меню.**

Создание двухмерных и трехмерных рисунков. Использование наклеек в программе. Добавление эффекта на двухмерные и трехмерные фигуры. Форма организации: Беседа, просмотр видеоролика.

### **Тема 8: Рисование. Конкурс на лучший рисунок к 23 февраля.**

Рассматривание праздничных открыток. Создание рисунка открытки к 23 февраля в программе Paint**.** Форма организации: беседа, работа за компьютером, творческая работа

#### **Тема 9: Рисование. Поздравления родным и близким к 8 Марта.**

Рассматривание праздничных открыток. Создание рисунка открытки к 8 марта в программе Paint**.** Форма организации: беседа, работа за компьютером, творческая работа.

# **Раздел 3. Основы работы с Microsoft Office Word(6ч)**

# **Тема 1: Знакомство с приложением Microsoft Office Word. Запуск работы и завершение работы программы.**

Назначение, запуск/ закрытие, структура окна. Основные объекты редактора (символ, слово, строка, предложение, абзац). Форма организации: работа за компьютером

# **Тема 2: Основные элементы интерфейса программы Word. Панели инструментов: стандартная, форматирование, рисование.**

Создание, хранение и считывание документа. Основные операции с текстом Внесение исправлений в текст. Проверка орфографии. Форматирование текста (изменение шрифтов, оформление абзаца). Форма организации: работа за компьютером, творческая работа

# **Тема 3: Создание надписей, вставка картинок в качестве фона и иллюстраций.**

Режим вставки (символов, рисунков). Рисунок в WORD. Параметры страницы. Создание надписи. Стили надписи. Различие надписей в Word и Paint. Форма организации: просмотр мультимедийной презентации, работа за компьютером

## **Раздел 4. Повторение(3ч)**

# **Тема 1: Проект на свободную тему. Защита проекта**

Создание рисунка на свободную тему в любом из изученных редакторов. Демонстрация своего рисунка. Короткий рассказ о создании. Форма организации: беседа, творческая работа

# **Тема 2: Интеллектуальный марафон « Мой друг – компьютер»**

Выполнение тестовых заданий по пройденному курсу. Форма организации: выполнение тестовых заданий

#### **Планируемые образовательные результаты освоения курса внеурочной деятельности**

#### **Личностными результатами** освоения программы являются следующие умения:

- внутренняя позиции школьника на основе положительного отношения к школе;
- принятие образа «хорошего ученика»;
- положительная мотивация и познавательный интерес к изучению курса «Мой друг компьютер»;
- способность к самооценке;
- начальные навыки сотрудничества в разных ситуациях;

**Метапредметными результатами** освоения программы является формирование следующих универсальных учебных действий (УУД):

### **Познавательные УУД:**

- начало формирования навыка поиска необходимой информации для выполнения учебных заданий;
- сбор информации;
- обработка информации (*с помощью ИКТ);*
- анализ информации:
- передача информации (устным, письменным, цифровым способами);
- самостоятельно выделять и формулировать познавательную цель;
- использовать общие приёмы решения задач;
- контролировать и оценивать процесс и результат деятельности;
- моделировать, т.е. выделять и обобщенно фиксировать группы существенных признаков объектов с целью решения конкретных задач.
- подведение под понятие на основе распознавания объектов, выделения существенных признаков;
- синтез;
- сравнение;
- классификация по заданным критериям;
- установление аналогий;
- построение рассуждения.

# **Регулятивные УУД:**

- начальные навыки умения формулировать и удерживать учебную задачу;
- преобразовывать практическую задачу в познавательную;
- ставить новые учебные задачи в сотрудничестве с учителем;
- выбирать действия в соответствии с поставленной задачей и условиями её реализации;
- умение выполнять учебные действия в устной форме;
- использовать речь для регуляции своего действия;
- сличать способ действия и его результат с заданным эталоном с целью обнаружения отклонений и отличий от эталона;
- адекватно воспринимать предложения учителей, товарищей, родителей и других людей по исправлению допущенных ошибок;
- выделять и формулировать то, что уже усвоено и что еще нужно усвоить, определять качество и уровня усвоения;

# **Коммуникативные УУД:**

- работать в группе, учитывать мнения партнеров, отличные от собственных;
- ставить вопросы;
- обращаться за помощью;
- формулировать свои затруднения;
- предлагать помощь и сотрудничество;
- договариваться о распределении функций и ролей в совместной деятельности;
- слушать собеседника;
- договариваться и приходить к общему решению;
- формулировать собственное мнение и позицию;
- осуществлять взаимный контроль;
- адекватно оценивать собственное поведение и поведение окружающих.

**Предметными результатами** изучения курса «Мой друг-компьютер» являются:

- овладение основами логического и алгоритмического мышления, пространственного воображения, наглядного представления данных и процессов, записи и выполнения алгоритмов;
- умение действовать в соответствии с алгоритмом и строить простейшие алгоритмы,
- приобретение первоначальных представлений о компьютерной грамотности
- контролировать правильность выполнения работы.

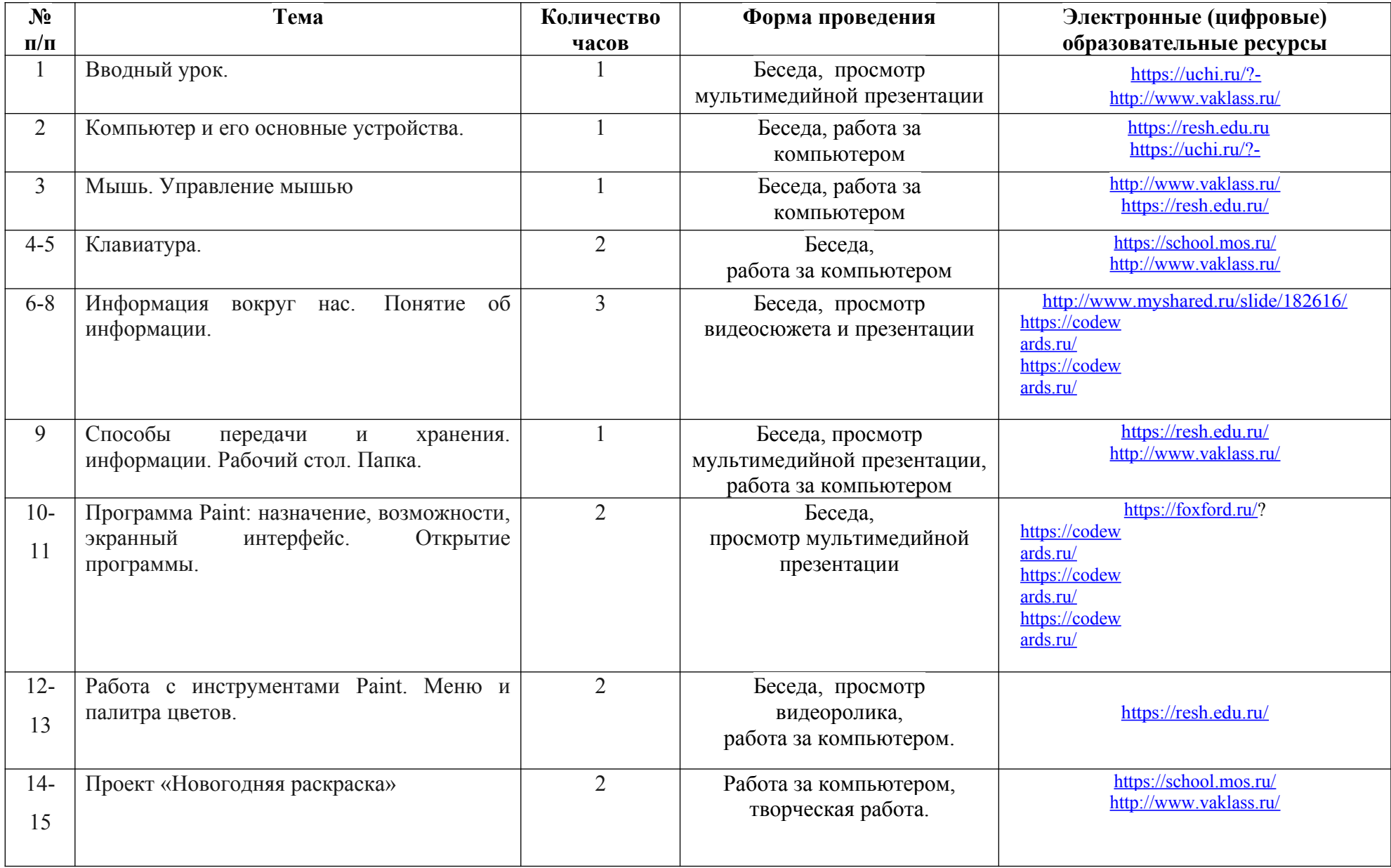

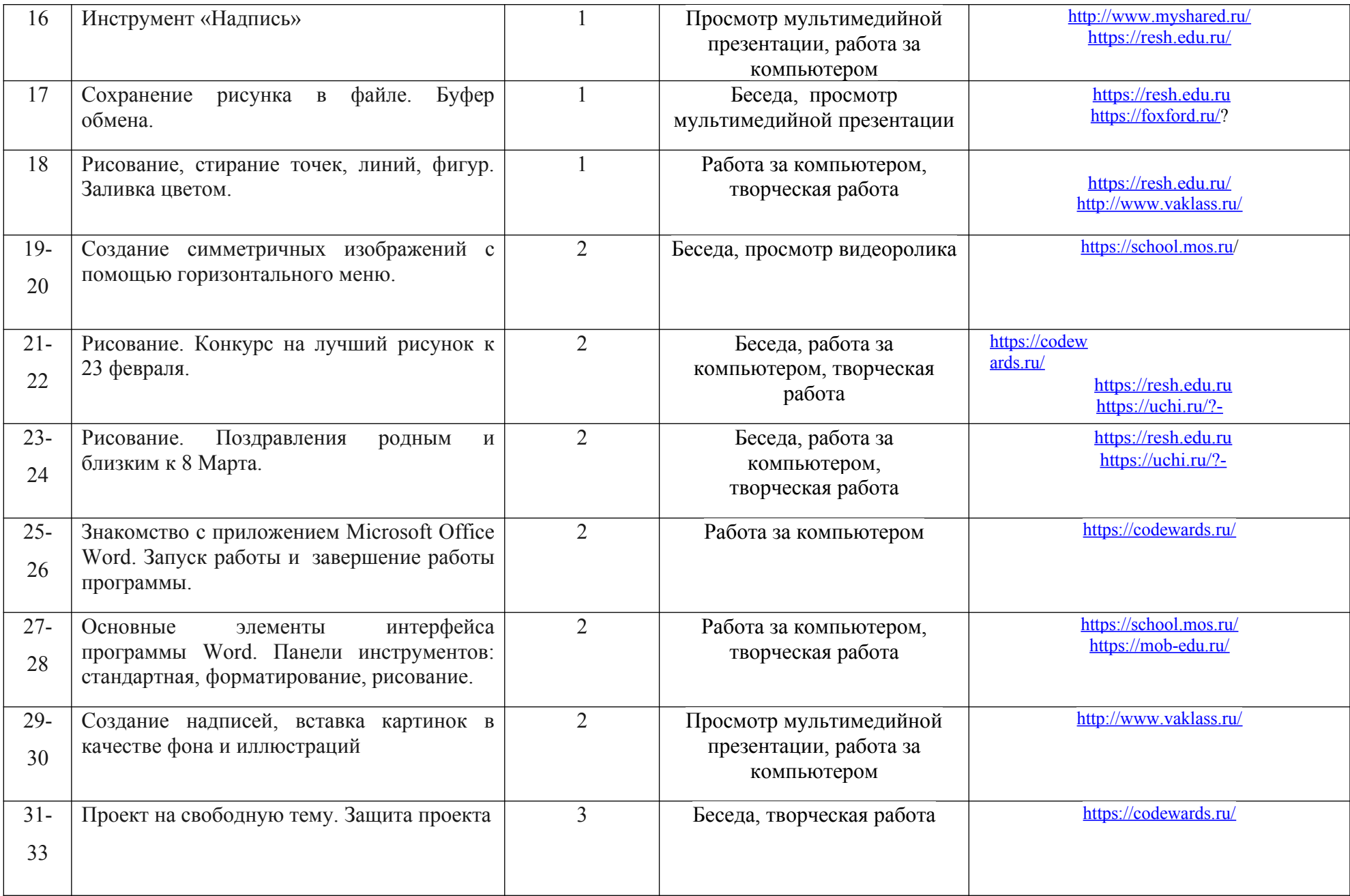

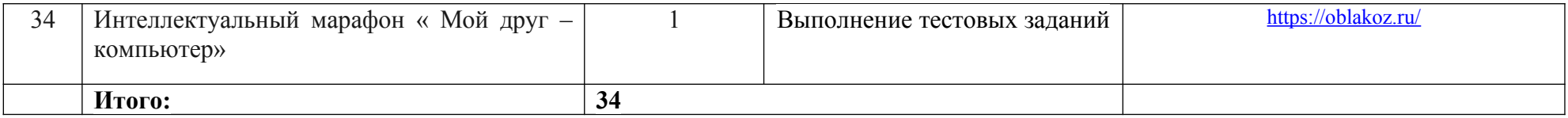

# **Календарно-тематическое планирование**

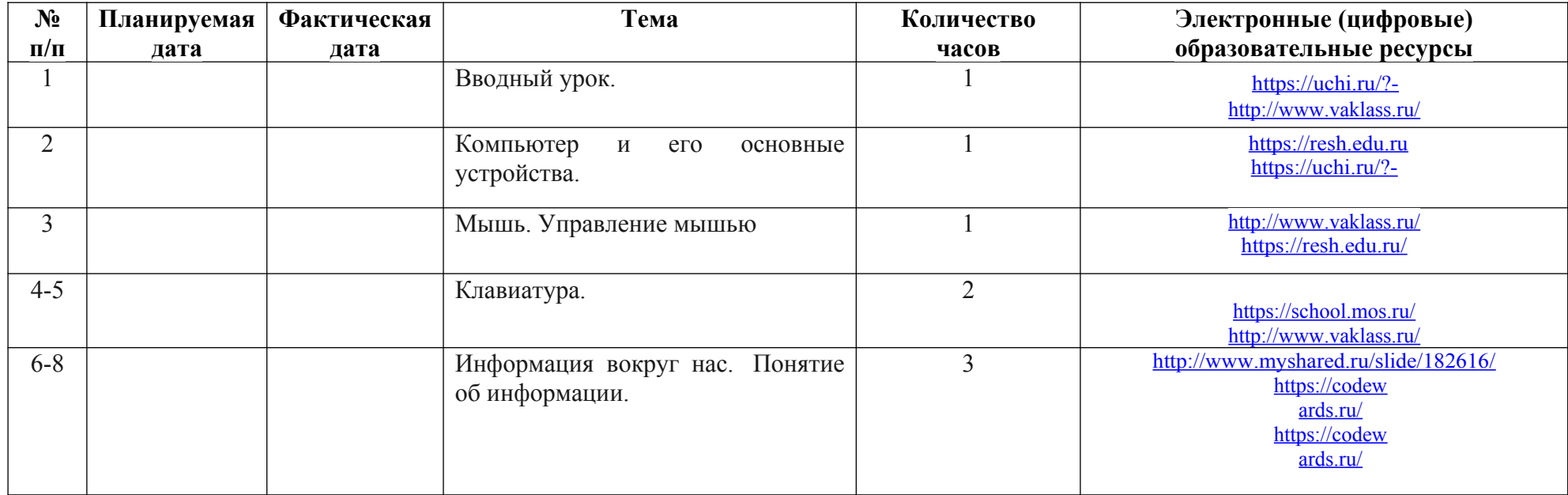

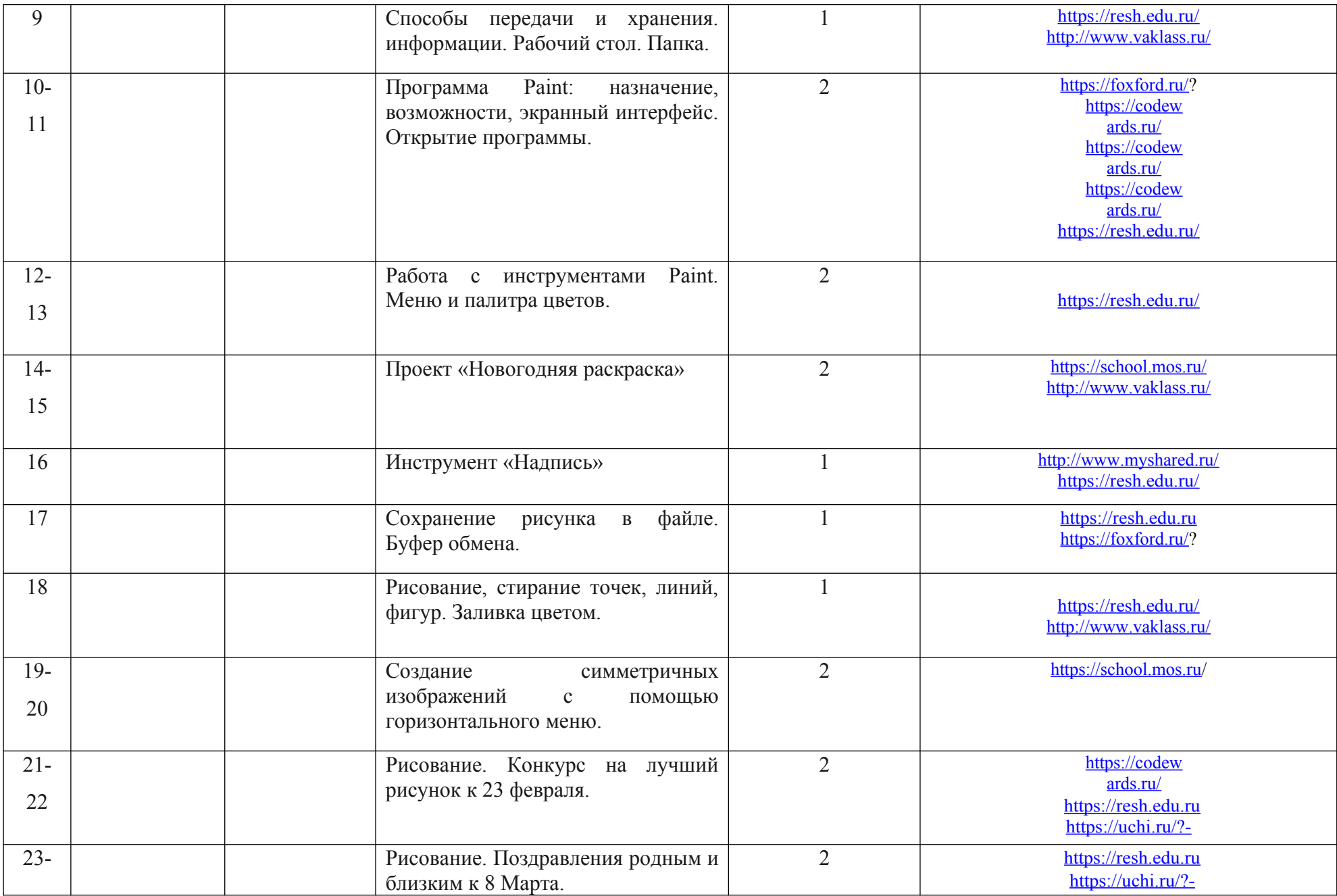

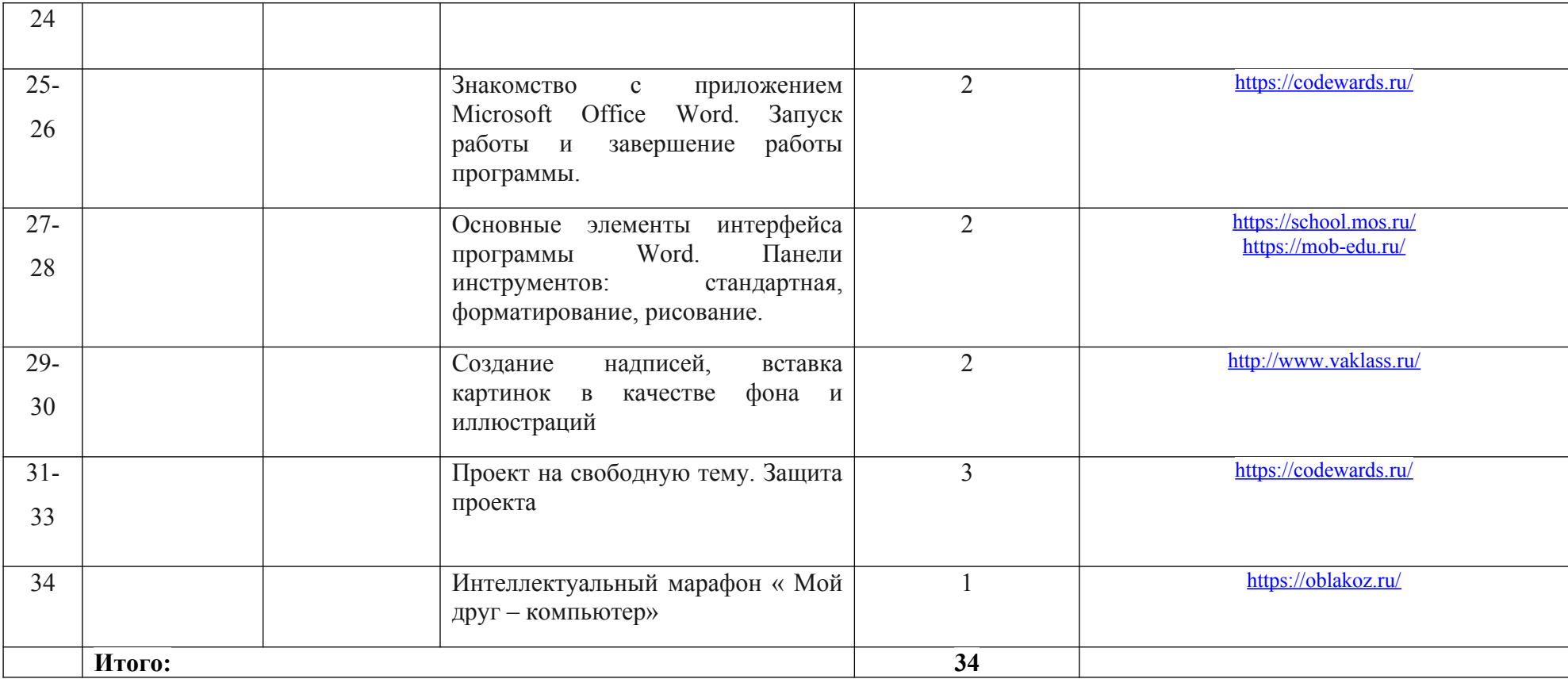